## ネルグラフの作り方

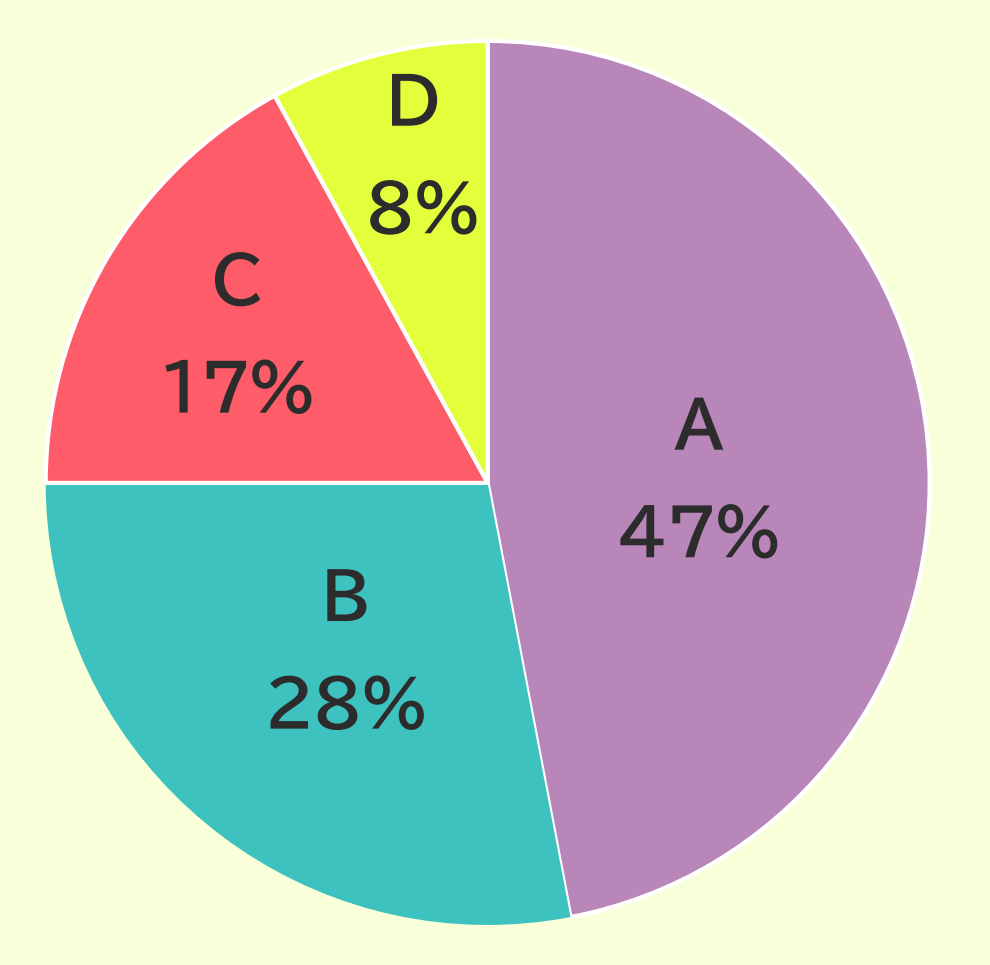

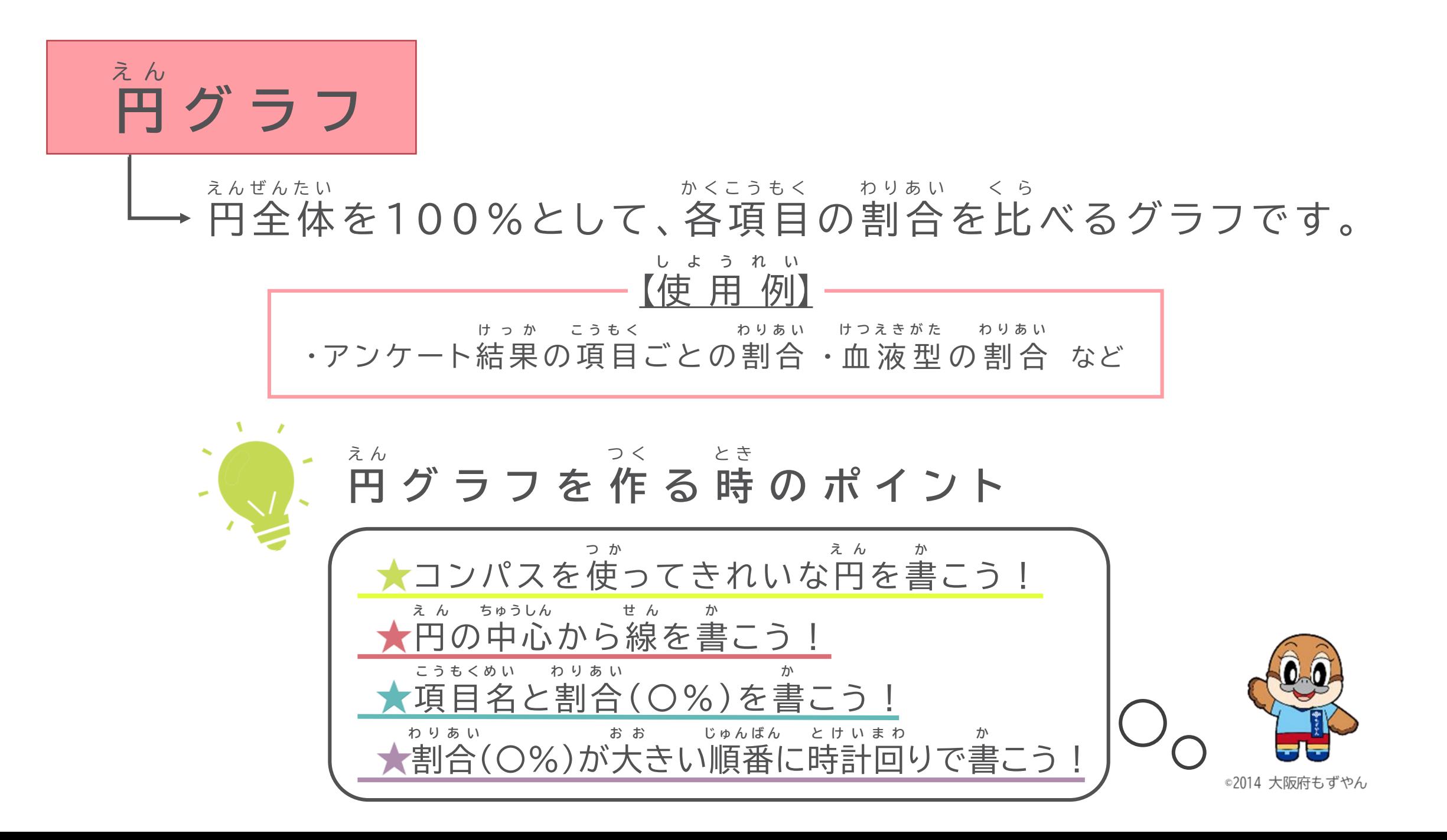

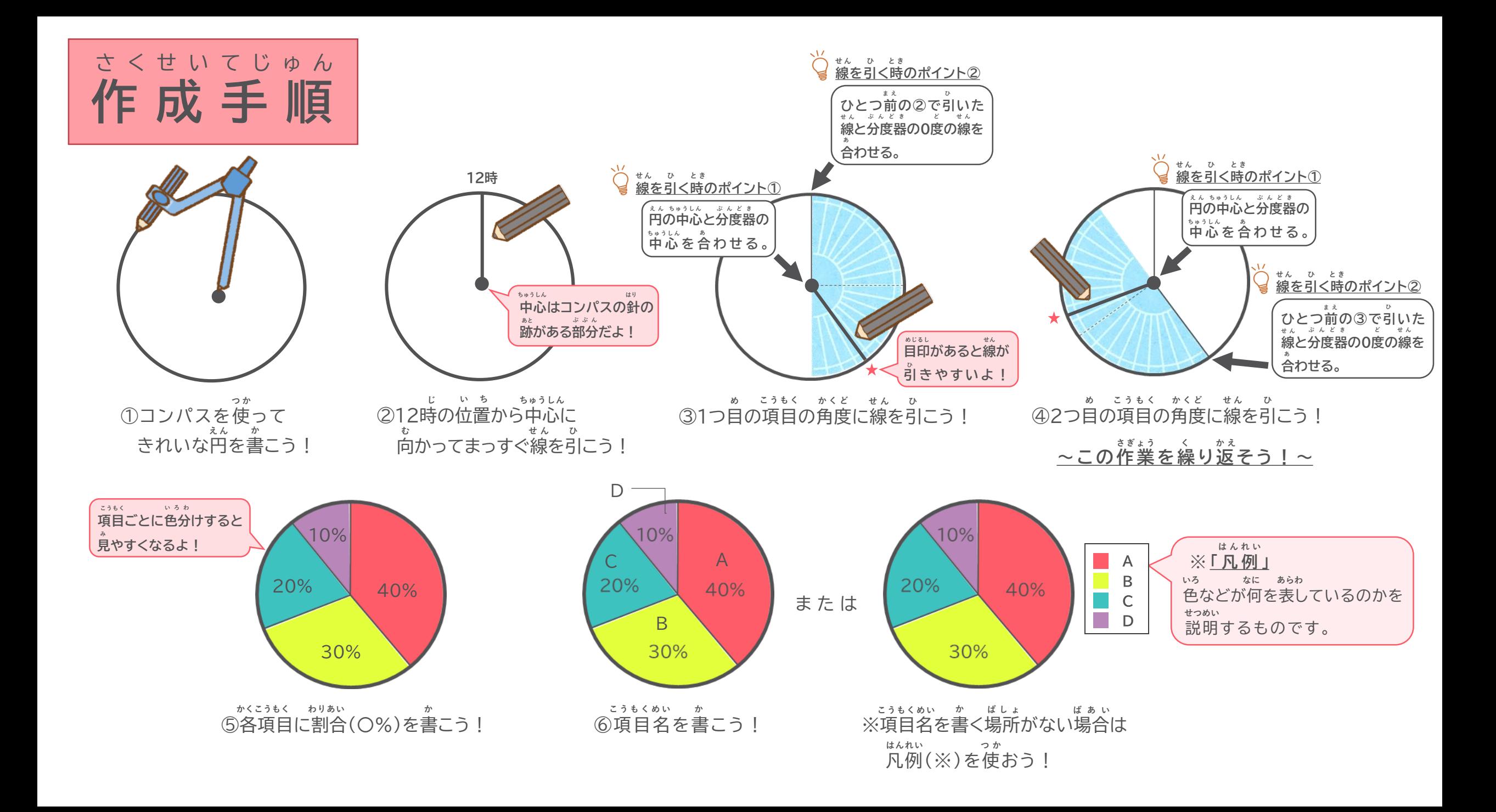

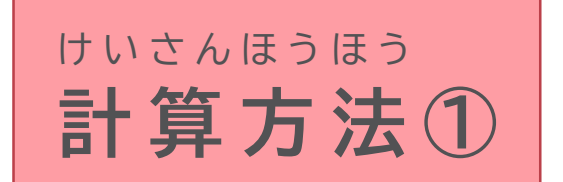

**け い さ ん**

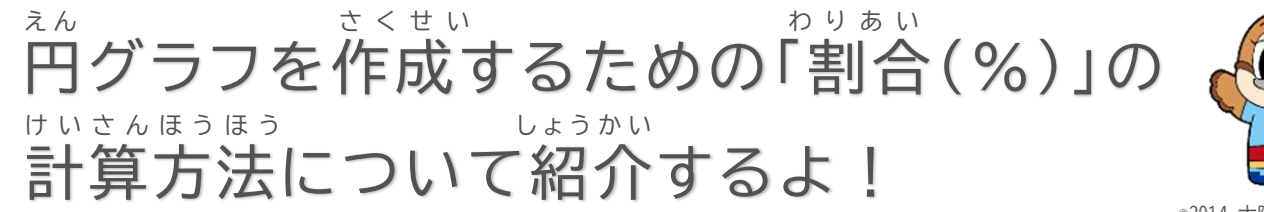

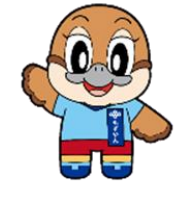

◎2014 大阪府もずやん

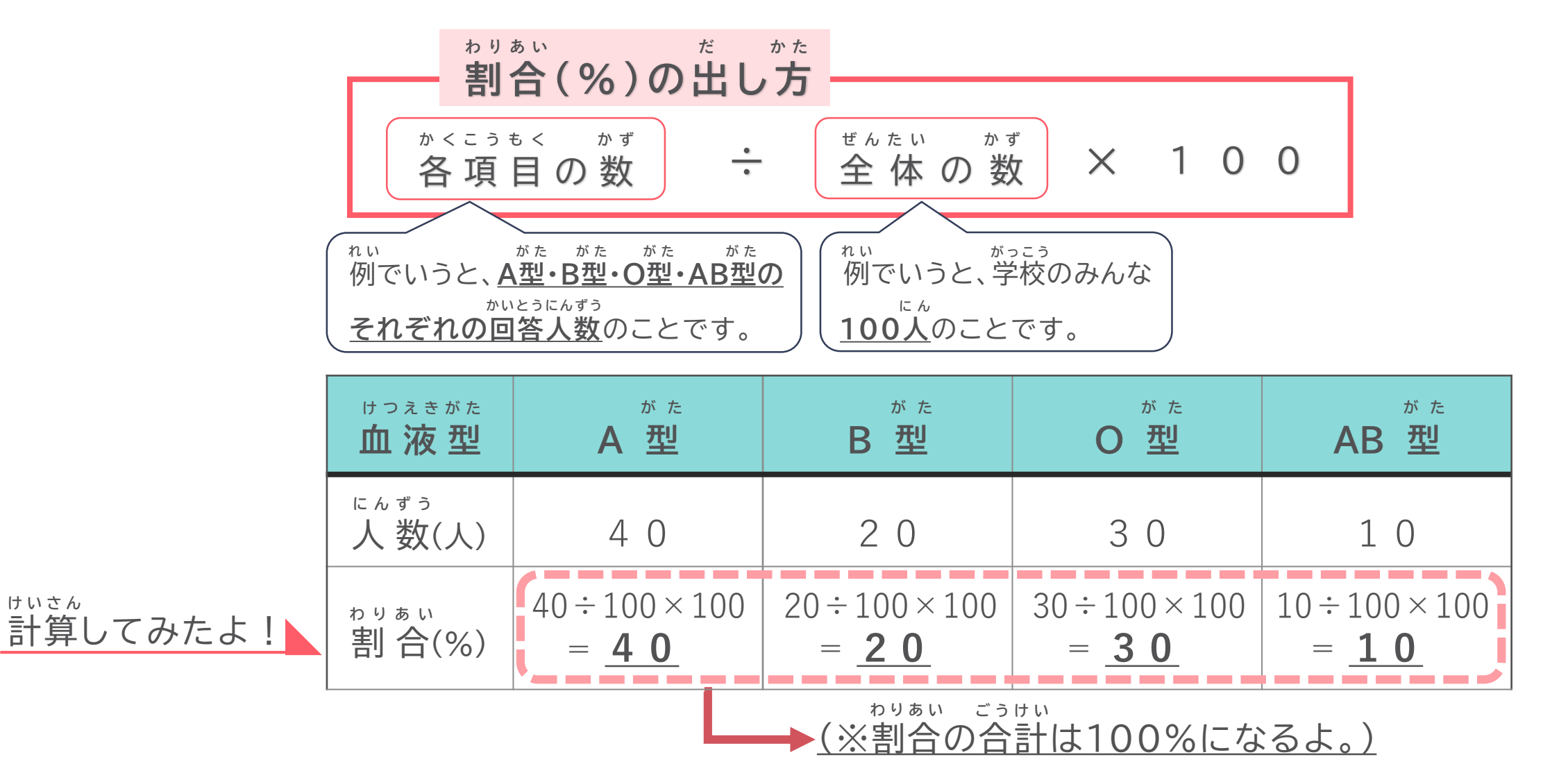

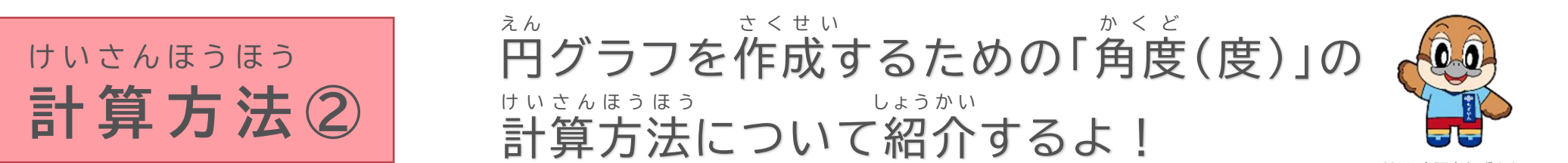

©2014 大阪府もずやん

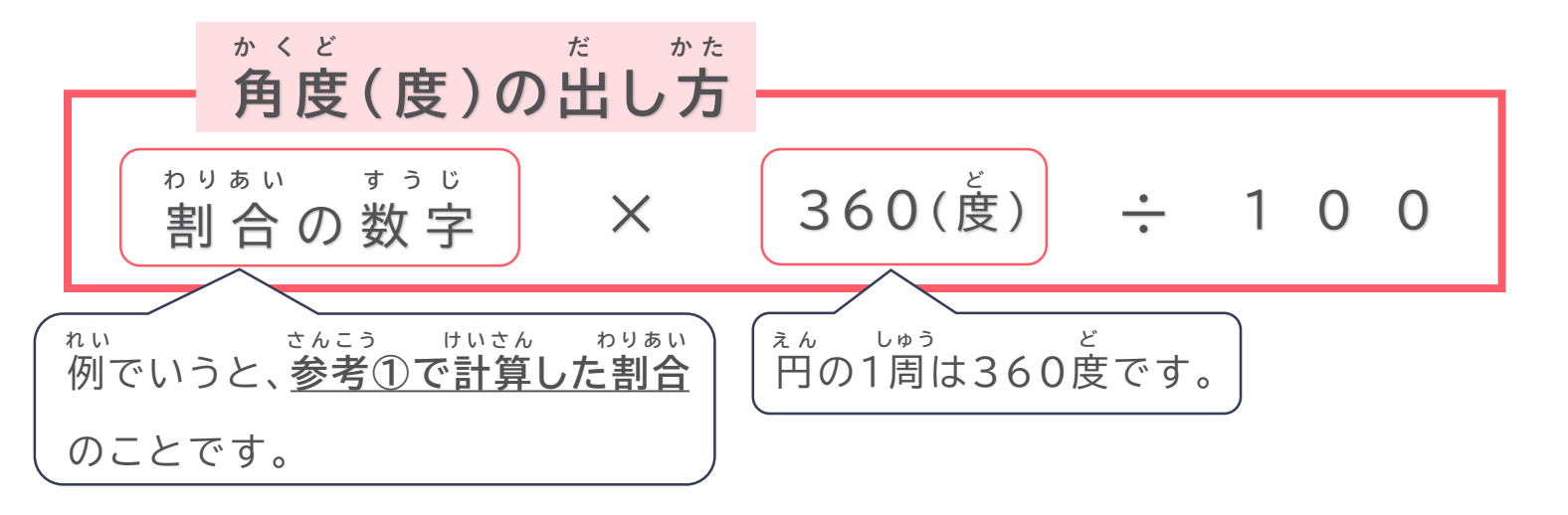

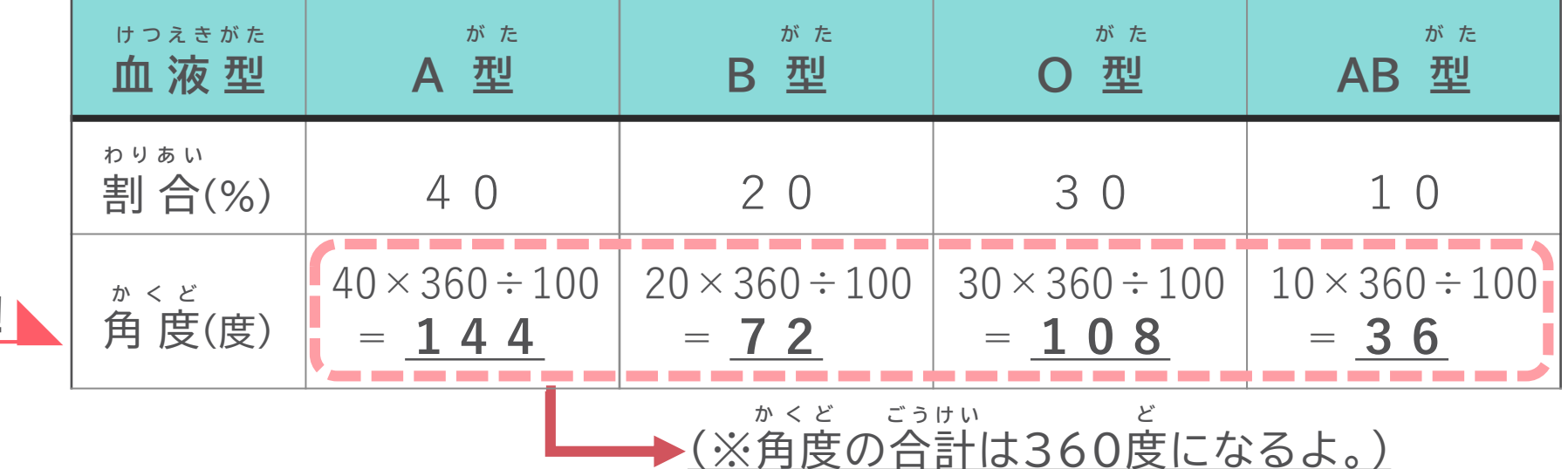

計算してみたよ! **け い さ ん**

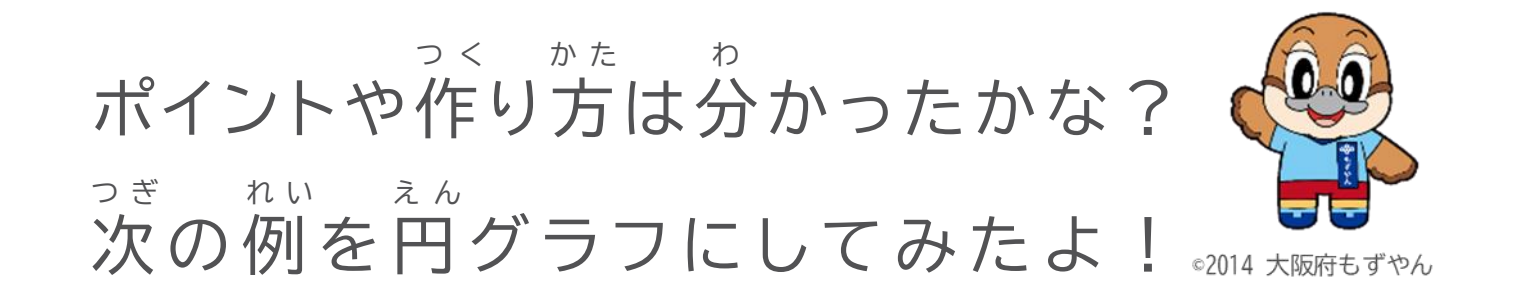

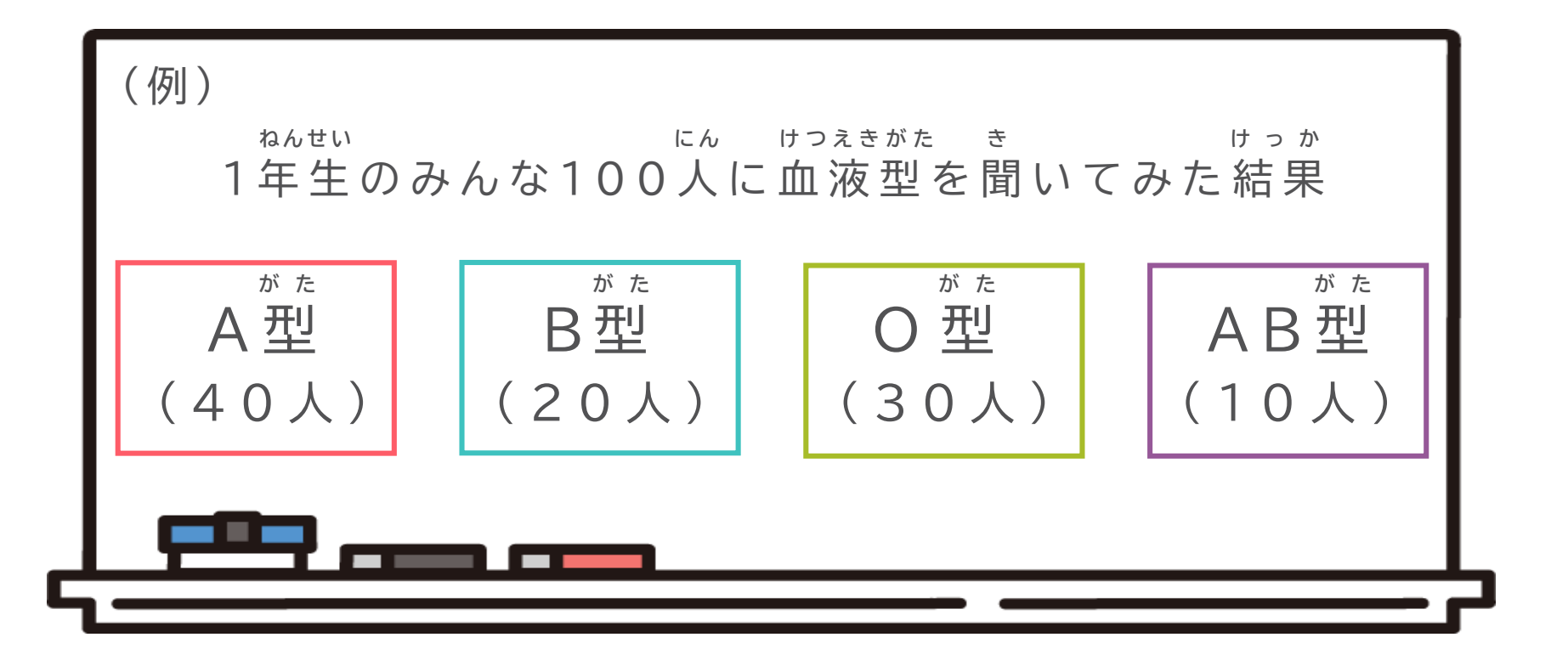

## ど の 番 号 の グ ラ フ が 正 し い か な ? ばんごう しょうしん しゅうしゃ ただい

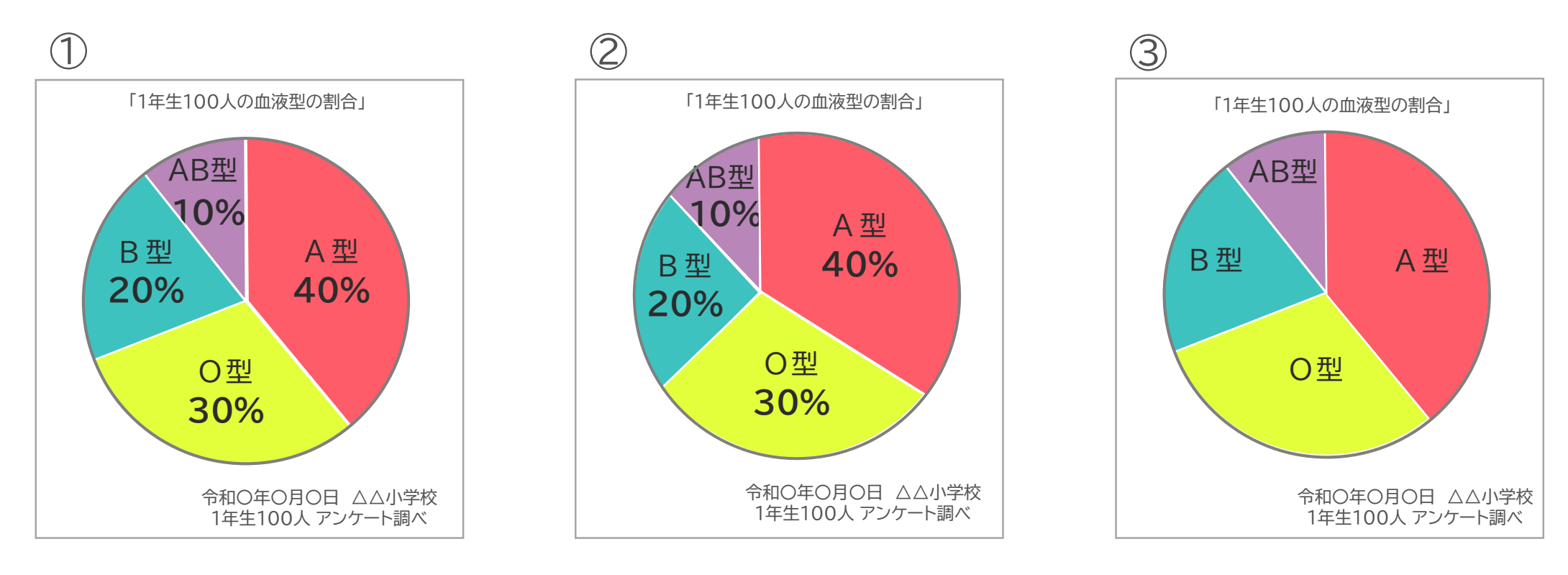

次に進んで答え合わせをしよう! つぎ すす こた あ 正しいと思うグラフが分かったら た だ お も お も お も わ わ わ わ

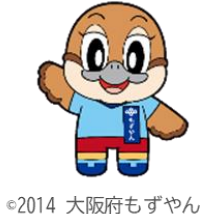

答 え を 見 て み よ う ! こ た み

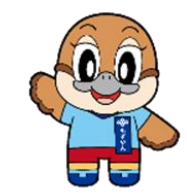

◎2014 大阪府もずやん

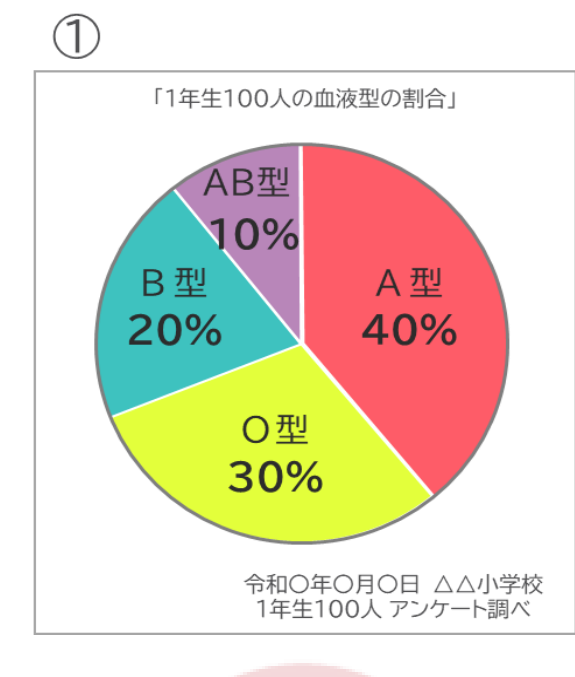

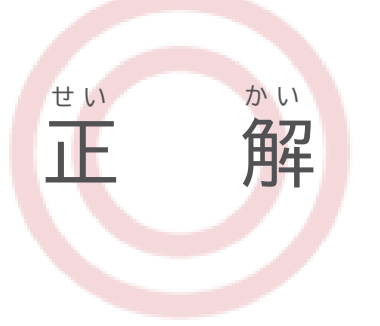

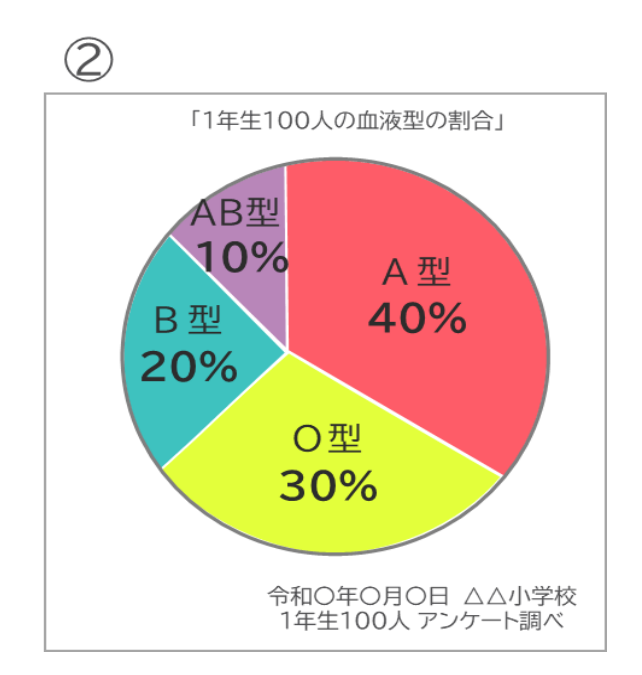

中心がずれています。

2のグラフは

ちゅうしん

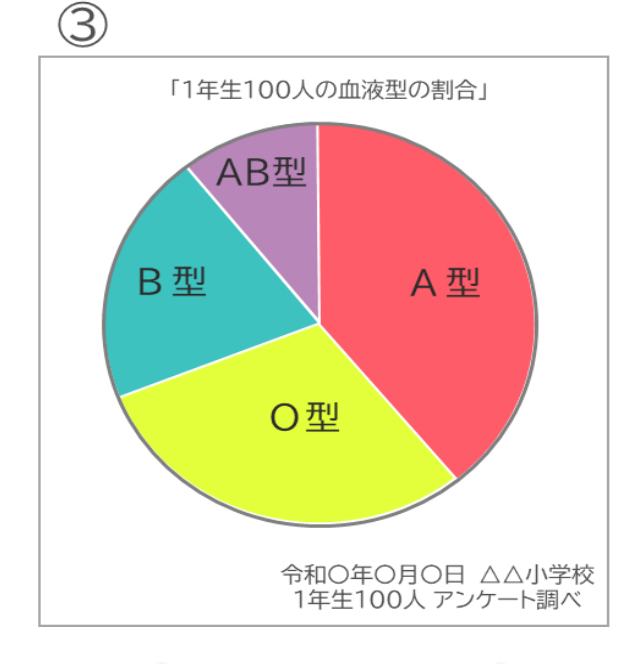

書かれていません。 か 割合(〇%)が わりあい 3のグラフは

答えは合ってたかな?次は正解の①番のグラフの解説を見てみよう! **こ た あ つぎ せいかい ばん かいせつ み**

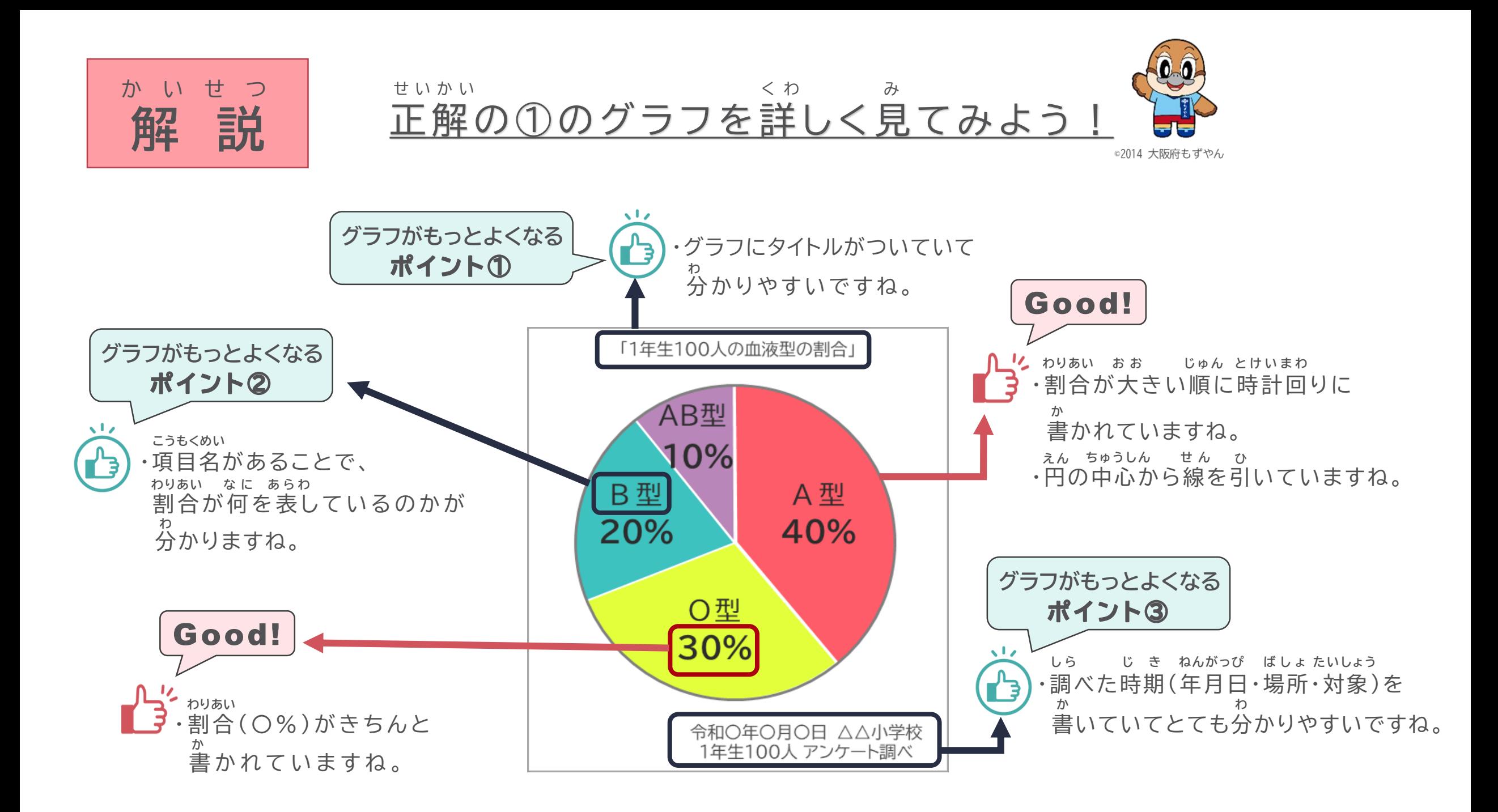

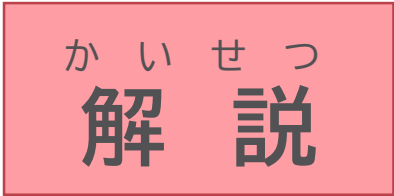

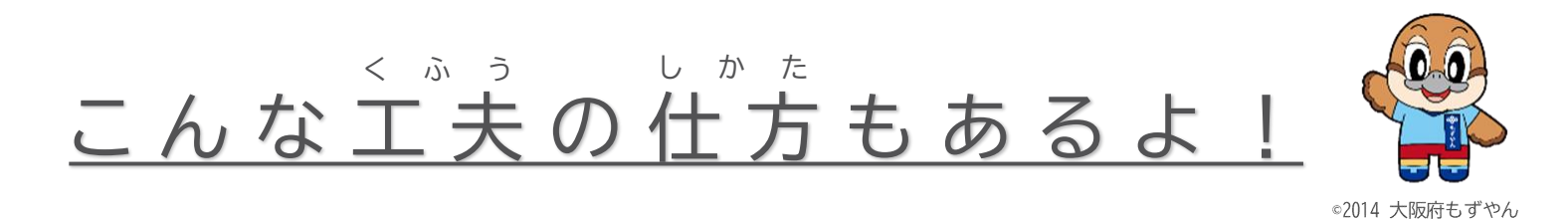

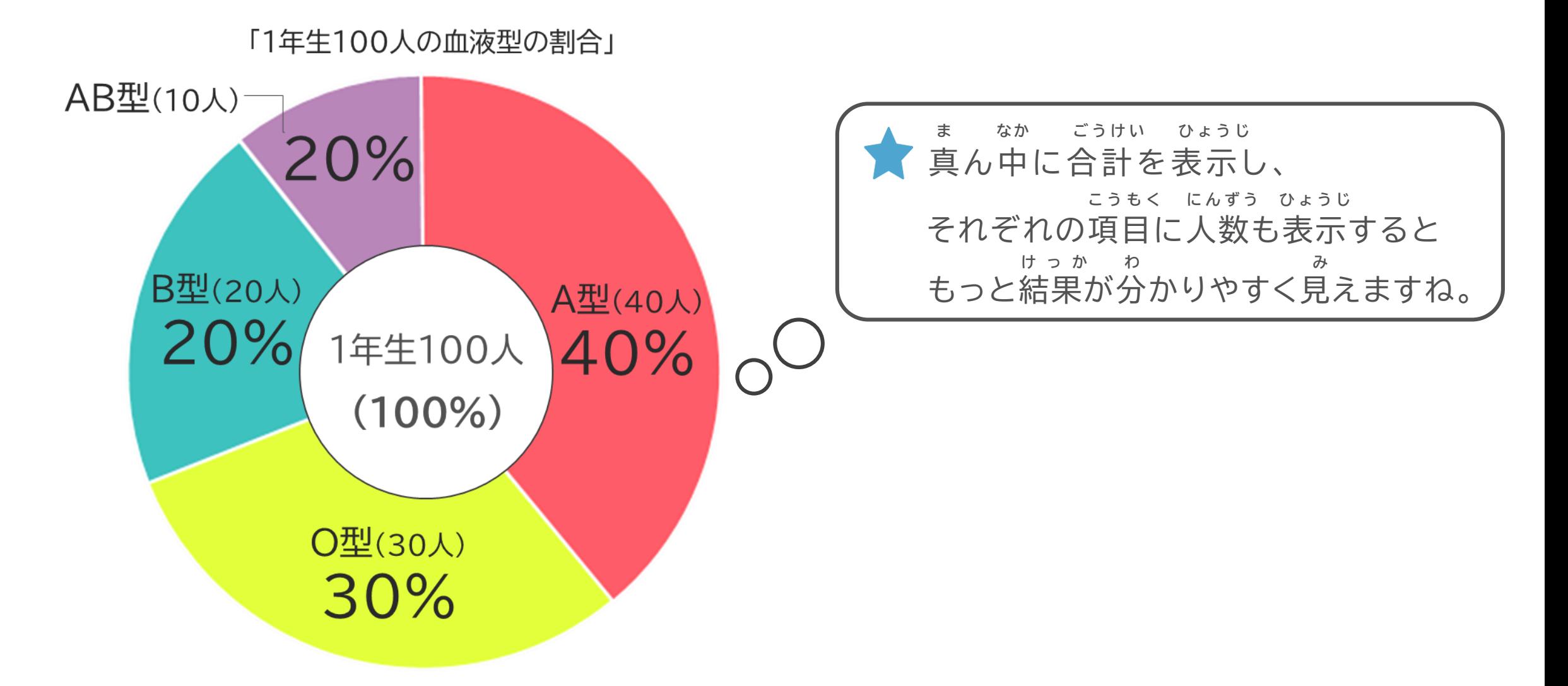

![](_page_10_Picture_0.jpeg)

![](_page_10_Picture_1.jpeg)

![](_page_10_Figure_2.jpeg)

![](_page_11_Picture_0.jpeg)

![](_page_11_Picture_1.jpeg)

![](_page_11_Picture_2.jpeg)

©2014 大阪府もずやん

次の円グラフを立体グラフで表してみたよ。 **つ ぎ え ん り っ た い あ ら わ**

![](_page_11_Figure_5.jpeg)

![](_page_11_Picture_6.jpeg)

![](_page_12_Figure_0.jpeg)